## **BORANG PERMOHONAN SET SEMULA KATA LALUAN PENGGUNA SISTEM eTERIMAAN**

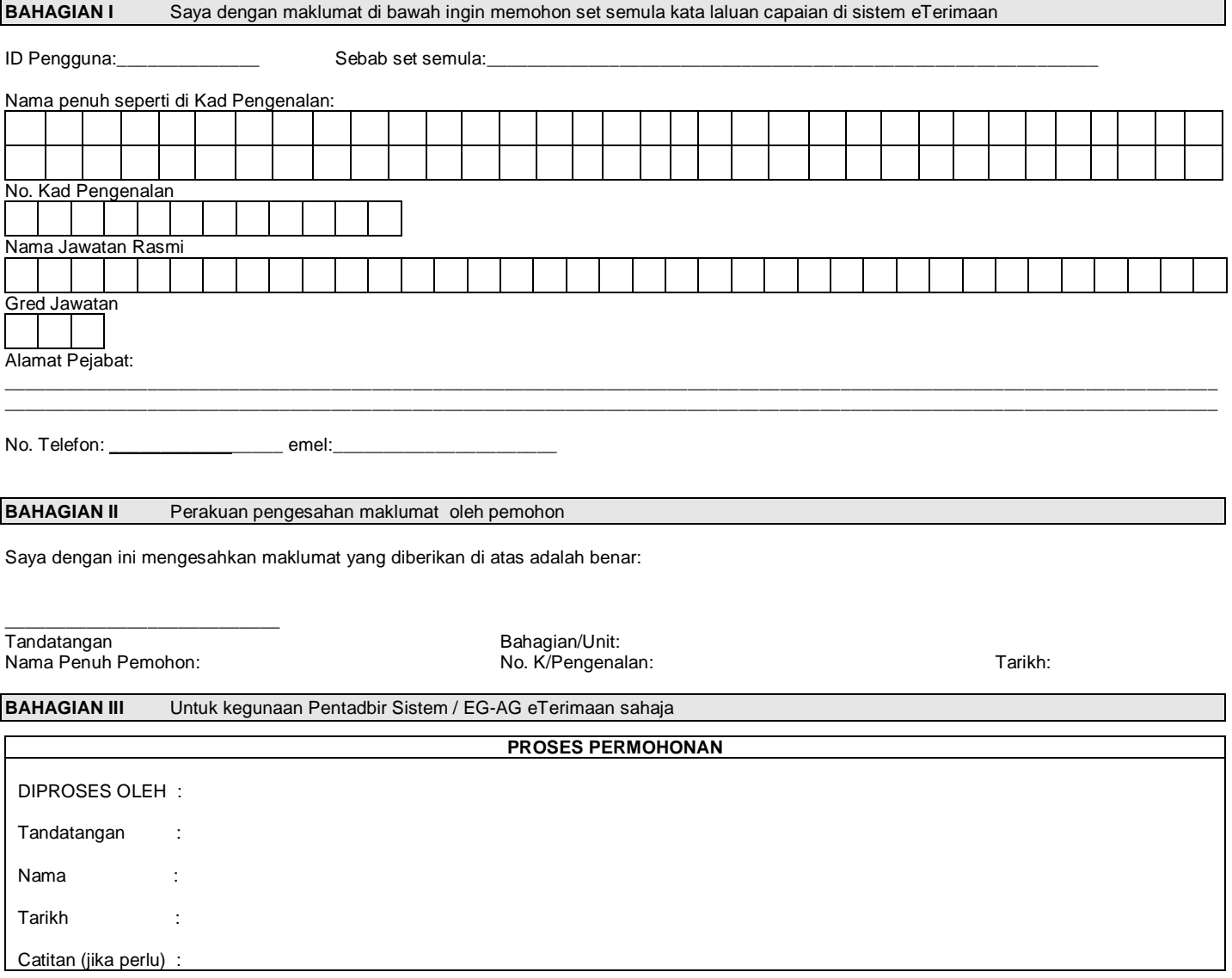